# La Vidéo à la Demande

## Philippe TONGUET Julien GONZALEZ

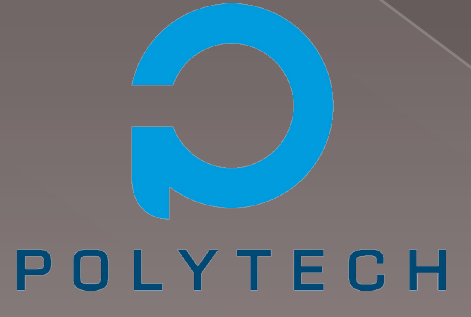

RICM 5 - Polytech' Grenoble Module EAR - Responsable : F. Perronnin

## Sommaire

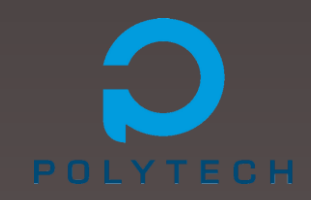

**•** Historique Streaming et VOD **· Client / Serveur ou P2P?** • Optimisations

● Conclusion

## Historique

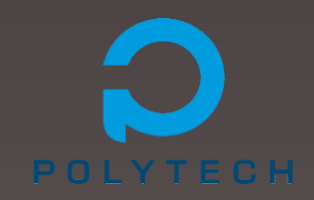

### En septembre 1994 : Cambridge Interactive TV trial

- › Service VOD sur le *Cambridge Cable Network*
- Accessible pour 250 foyers et écoles
- **Rudimentaire**
- Abandonné en 1996 : problèmes de sourcing

## Historique

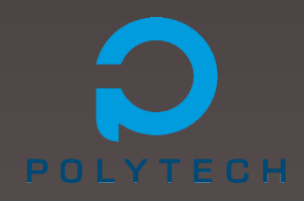

### En 1998 : Kingston Communications

- Service VOD accessible depuis Internet
- Accessible au grand public
- › Racheté par Tiscali en 2006

Entre 2000 et 2005 : Multiplication des offres de VOD

- Evolution des machines
- Développement d'Internet
- Développement des liens à très haut débit

Fin 2006 : 142 services de VOD payants en Europe

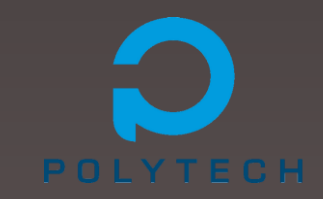

### **•** Streaming :

- › « Le streaming désigne un principe utilisé principalement pour l'envoi de contenu en « direct » (ou en léger différé). Il permet la lecture d'un flux audio ou vidéo à mesure qu'il est diffusé. »
- Par opposition à la diffusion par téléchargement
- Utilisation astucieuse d'une mémoire tampon
- Deux types de lecture : progressive ou continue

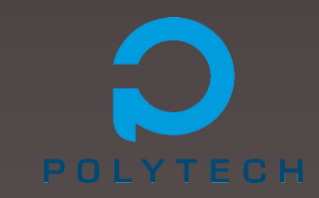

### Lecture en progressif :

- Aussi appelée « Streaming HTTP ».
- Serveur web classique.

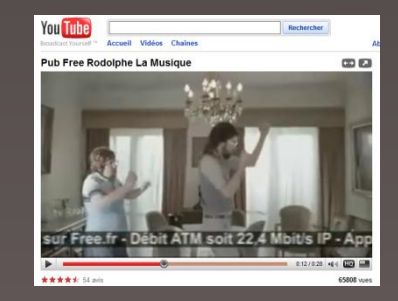

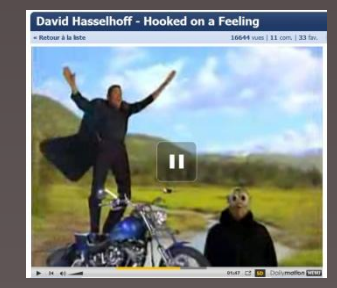

- Lancement de la vidéo quand les données sont suffisantes
- Principal avantage : Peu coûteux car pas de serveur spécialisé
- Principal inconvénient : On n'adapte pas la qualité de la vidéo au débit
- Exemples : YouTube, Dailymotion, Megavideo...

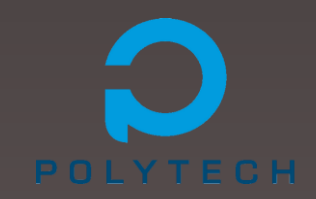

#### Lecture en continu :

- Nécessite un serveur spécialisé
- Début de la lecture « immédiate »

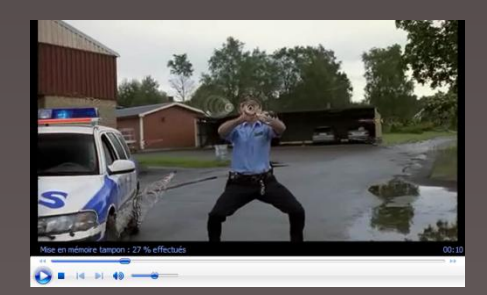

- Détecte le format des vidéos, leur structure et la bande passante disponible
- Principal avantage : Qualité de la vidéo adaptée à la qualité de la connexion
- › Principal inconvénient : Plus coûteux à mettre en œuvre
- Exemples : vidéos utilisant un lecteur de média local (QuickTime, WMP,...)

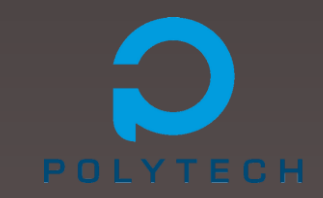

### Vidéo à la demande :

« Technique de diffusion de contenus vidéos numériques offerts ou vendus par les réseaux câblés, comme Internet, ou les réseaux non câblés, comme la téléphonie 3G. »

- › Utilise le principe du *streaming*
- › Rendu possible grâce au développement du haut débit
- › Evolution du « *Pay-per-view* » (TV à la carte)
- Deux modes : PUSH et PULL

## Streaming et VOD : PUSH

#### Mode PUSH :

- Le client ne gère pas le transfert des données
- Segments de vidéo poussés vers le client
- Les bons segments doivent être envoyés au bon moment

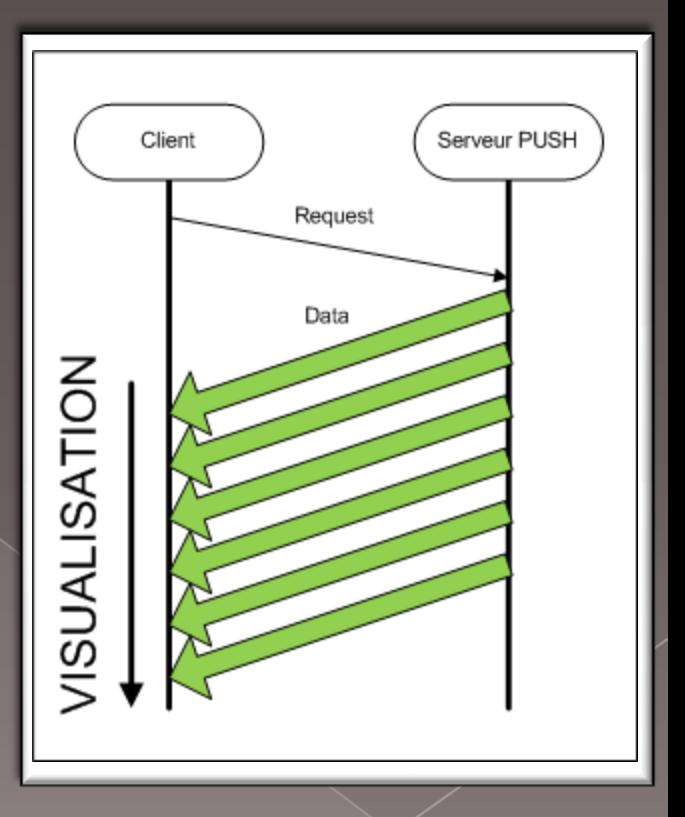

# Streaming et VOD : PUSH

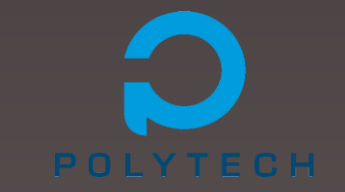

### Avantages du PUSH :

- Simple à mettre en œuvre
- Ne nécessite pas de serveur spécifique
- › Stockage (temporaire) des données sur le disque dur local

#### Inconvénients du PUSH :

- Forte consommation de bande passante
- Impossible d'accéder à une partie de la vidéo avant son chargement
- › Monopolise une connexion pendant la lecture

## Streaming et VOD : PULL

### **O** Mode PULL :

- Le client gère le transfert des données
- Il demande les segments qu'il souhaite visualiser
- Permet d'utiliser un plus grand nombre de connexion avec RTMP
- Exemple : YouTube, Dailymotion

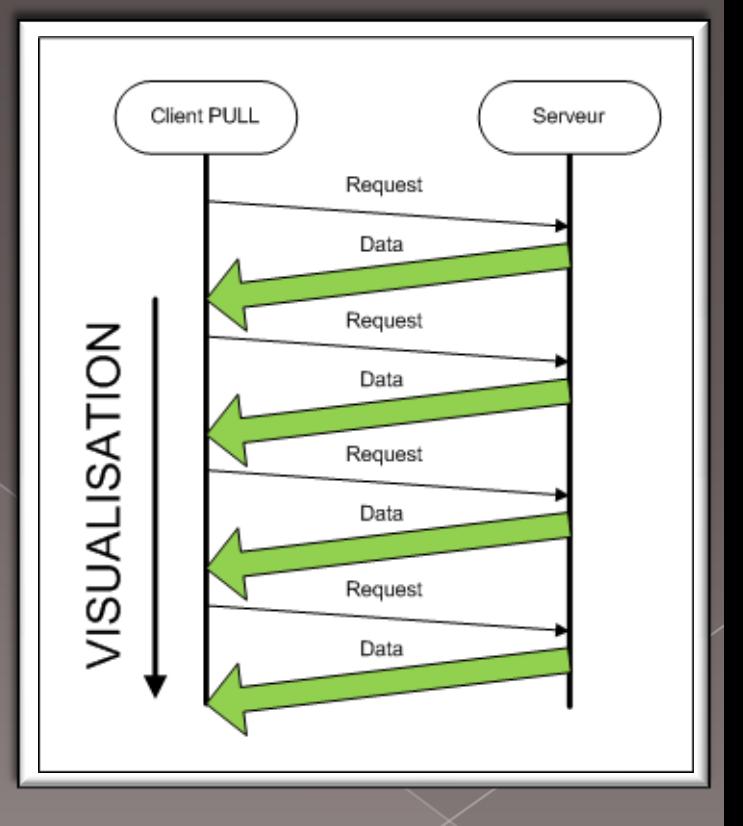

## Streaming et VOD : PULL

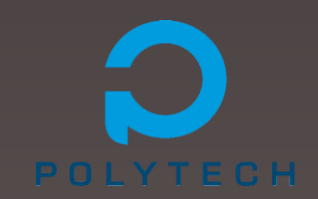

### Avantages du PULL :

- Simple à mettre en œuvre
- Consommation de bande passante relativement réduite
- Chargement immédiat du passage que l'utilisateur souhaite voir

### Inconvénients du PULL :

Revisualisation impossible car pas de stockage local

## Client / Serveur

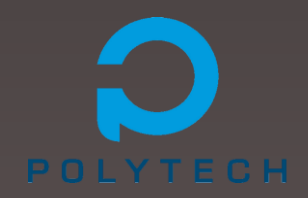

**• Connexion initialisée par le client** 

Serveur de vidéos en mode push ou pull

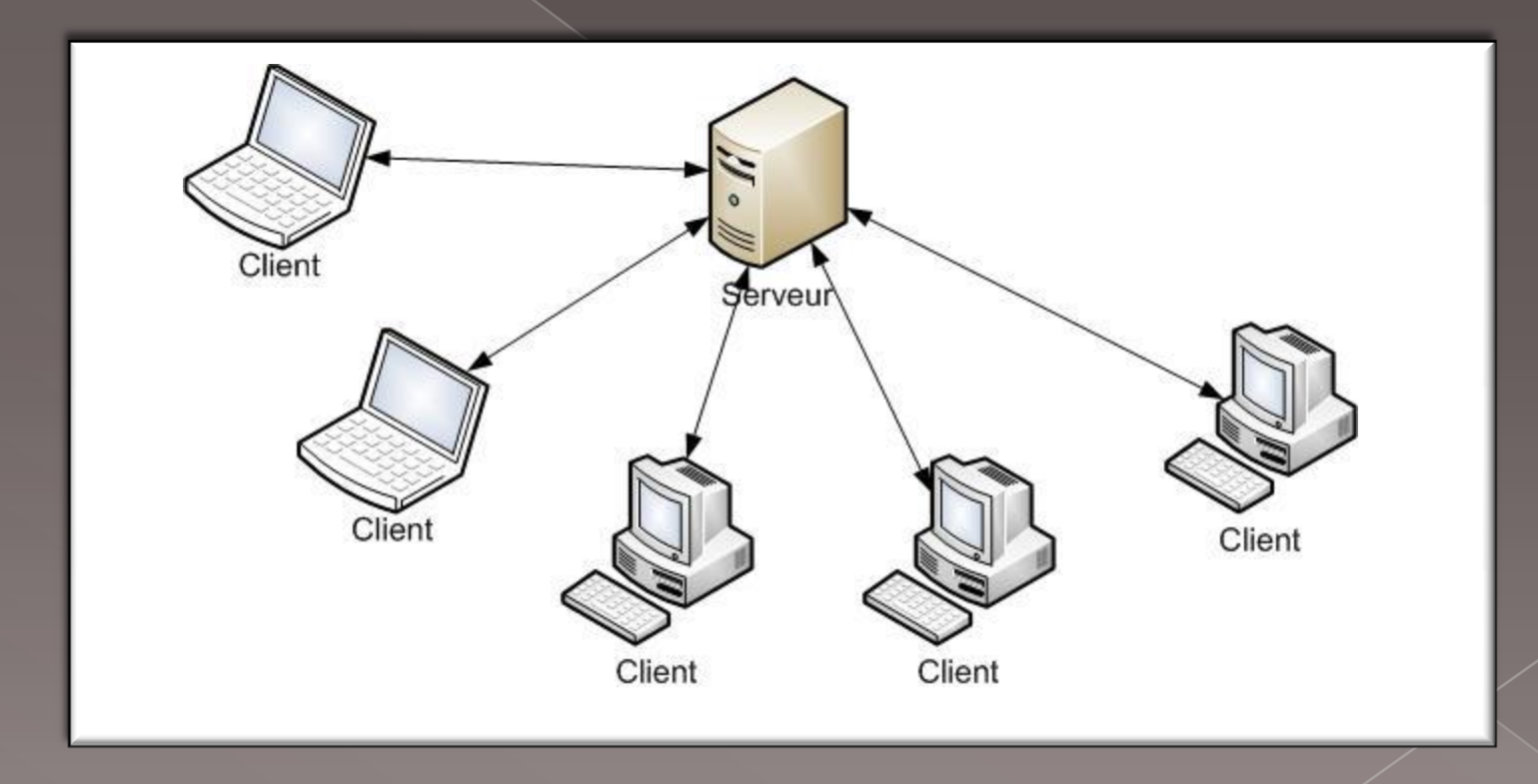

## Client / Serveur

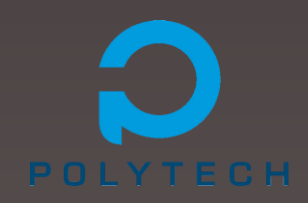

### **•** Buffer

**Mode Push** 

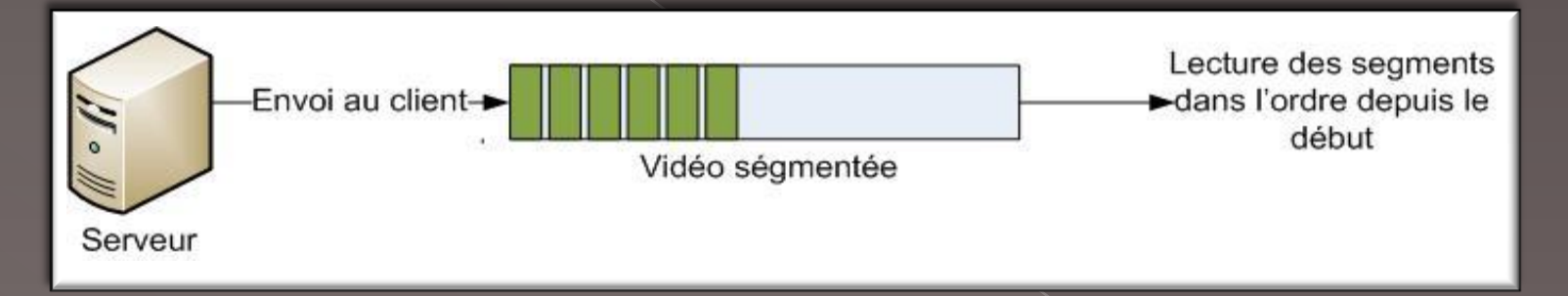

#### **Mode Pull**

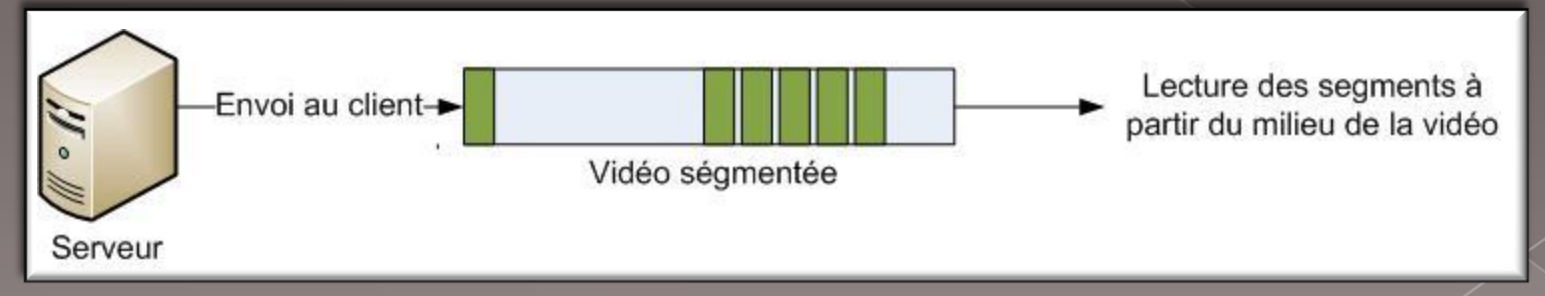

## Client / Serveur

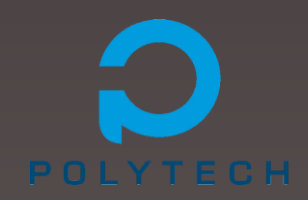

### **•** Avantages

- Facilite la recherche de vidéos
- Temps de réponse rapide

### Inconvénients

- Surcharge du serveur si trop de clients
- Bande passante limitée
- Panne générale
- Coûteux si on a plusieurs serveurs

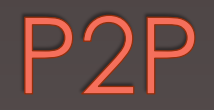

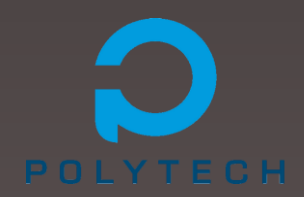

- Système d'échanges de ressources entre utilisateurs
- **Chronologie** 
	- 2000 : Réseaux à inondation
	- 2001 : Tables de hachage distribuées (DHT)
- **Caractéristiques** 
	- › Volatilité importante
	- Distribution géographique importante

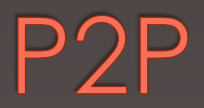

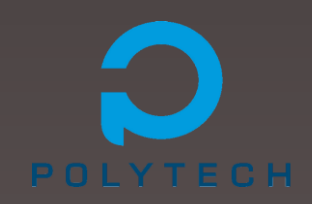

#### Réseau à inondation

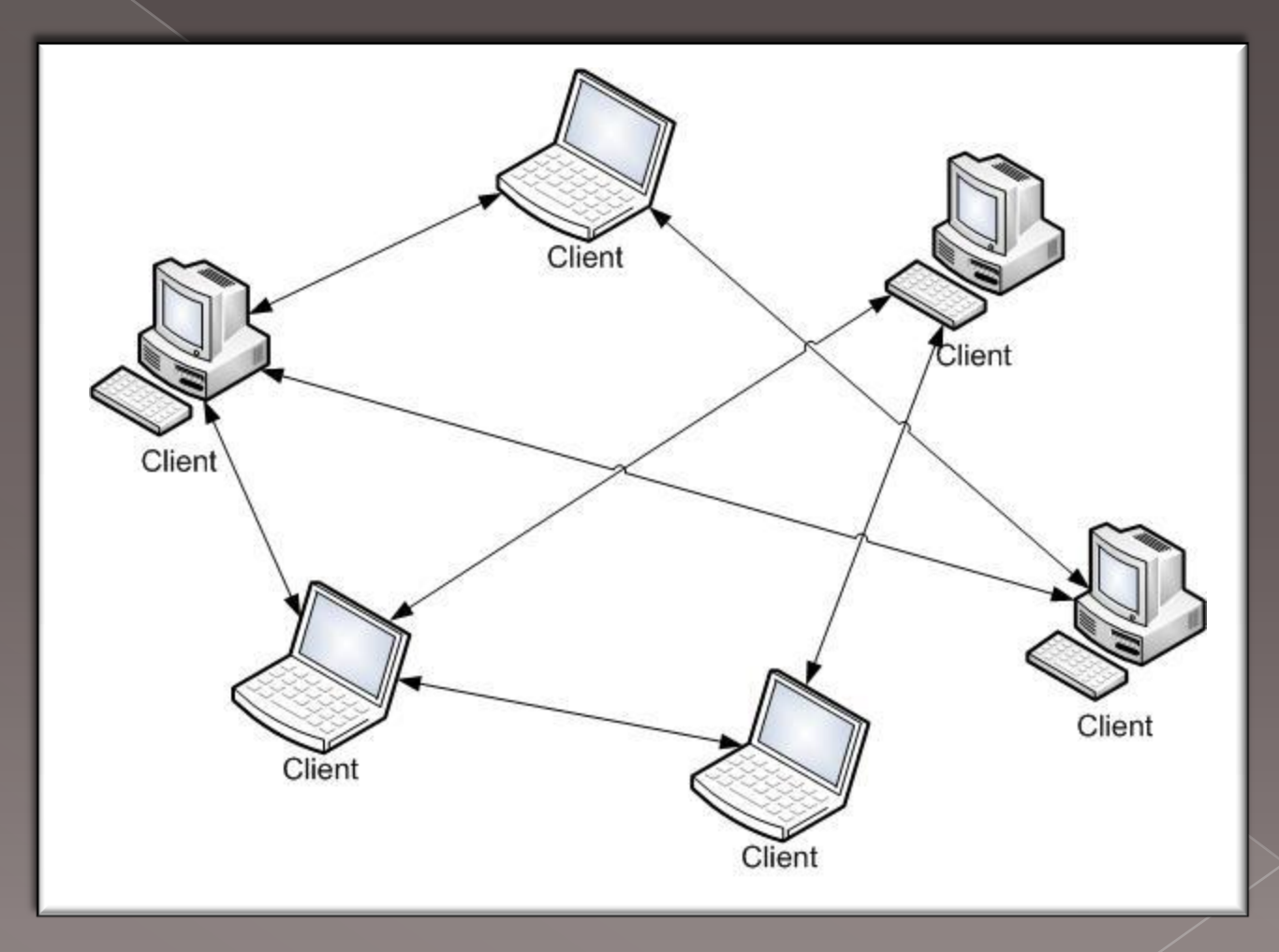

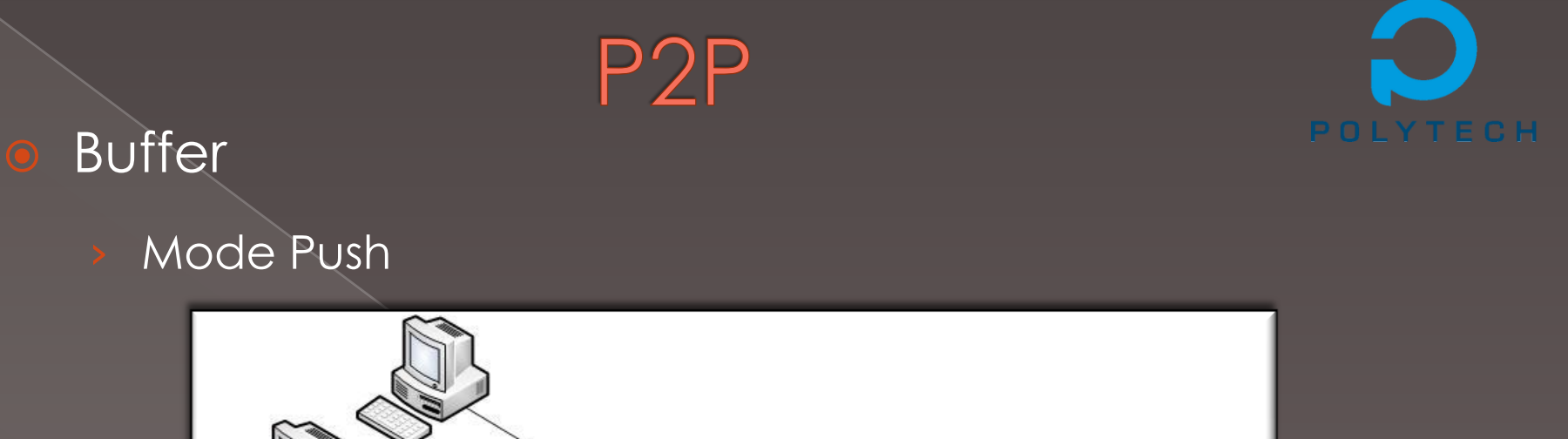

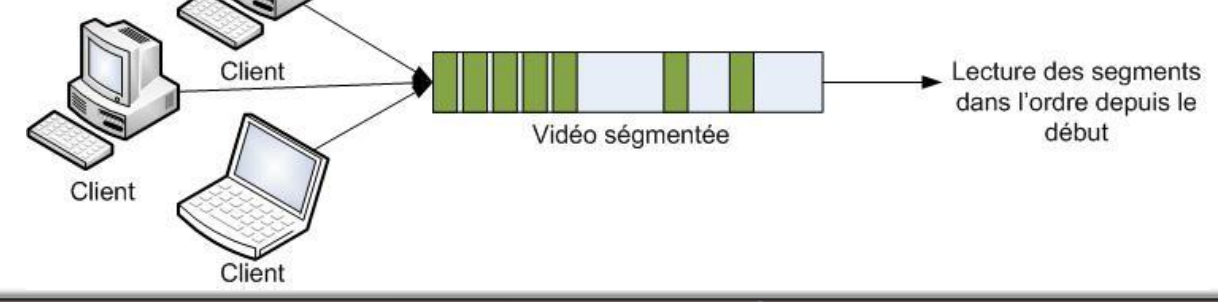

› Mode Pull

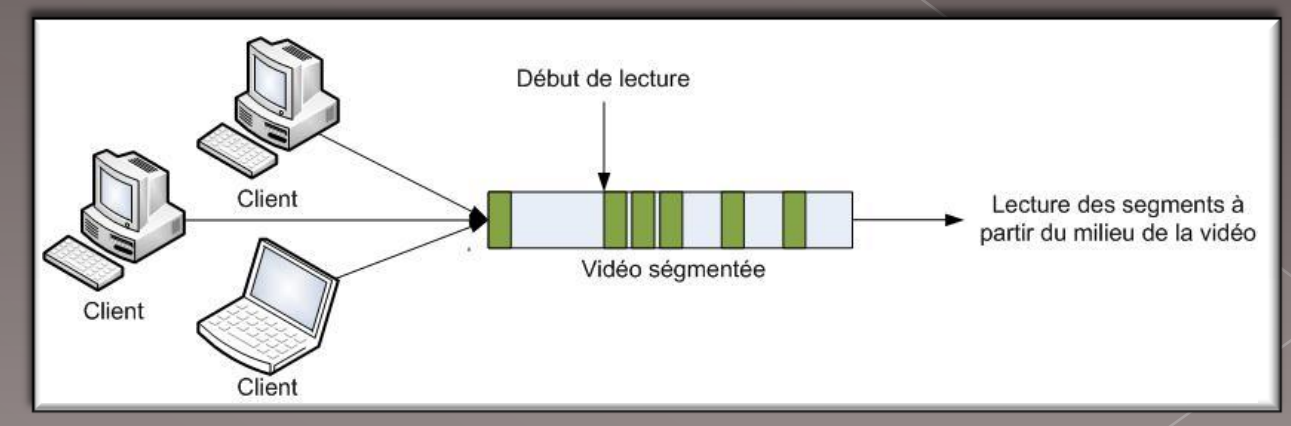

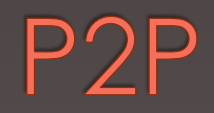

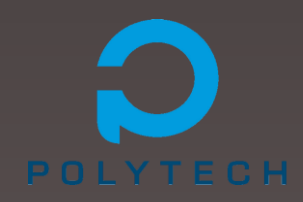

### Avantages

- Répartition de la charge pour une vidéo
- Croissance sans problème du système
- Optimisation du chargement des vidéos

#### **•** Inconvénients

- › Temps de réponse parfois long
- › Sur quels clients rechercher une vidéo ?

## Hybride

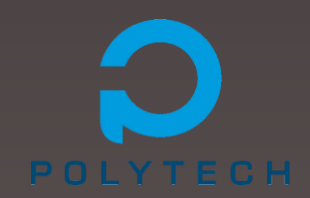

#### **•** Architecture mixte

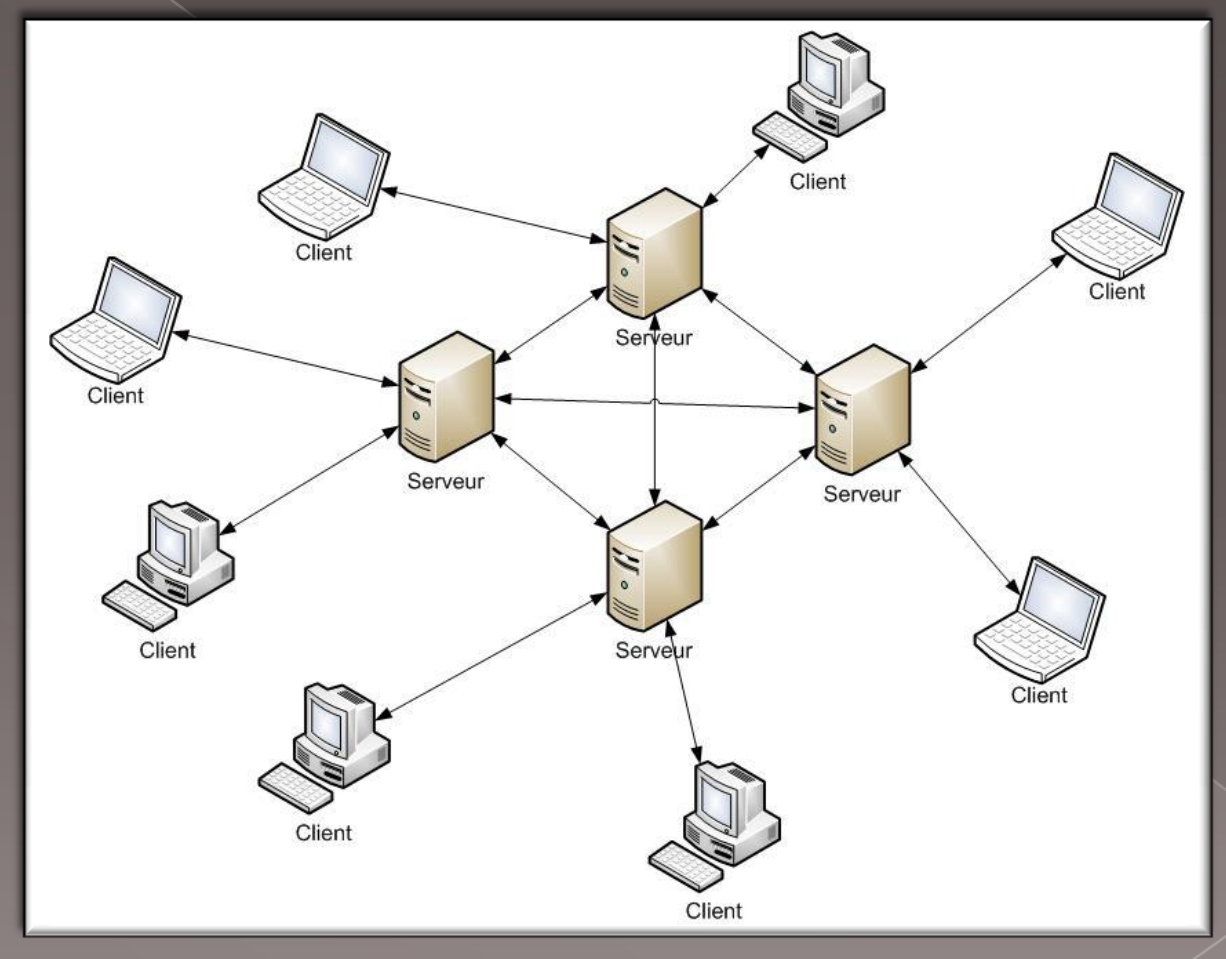

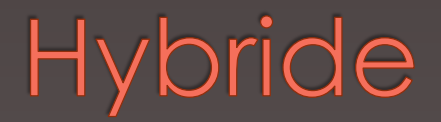

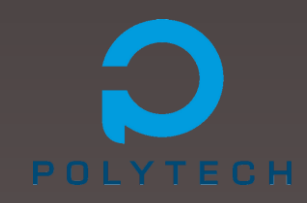

Avantages

- **Disponibilité**
- Optimisation des chargements

**·** Inconvénients

- **Coûteux**
- Complexe à mettre en oeuvre

## Optimisations

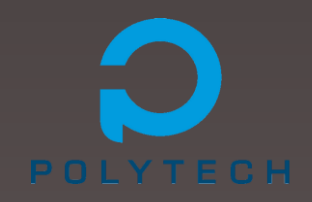

- Grosse consommation de bande passante
- Besoin de serveurs puissants
- Recherche de solutions pour améliorer les performances
- Objectifs :
	- Soulager les serveurs (Client / Serveur)
	- Réduire les échanges entre pairs (P2P)
	- Rendre la VOD accessible au plus de monde possible
- Nécessaire pour les différents types d'architecture

# Optimisations: Batching

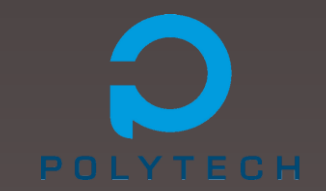

Constat : envoi en *unicast* très coûteux en bande passante

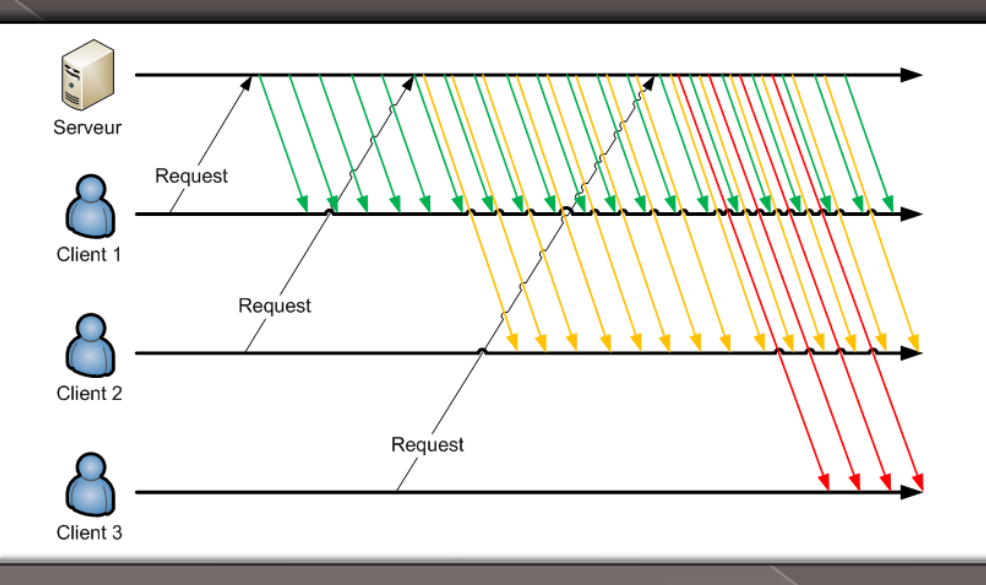

- Possibilité d'utiliser la technologie *multicast*
- Nécessité de grouper les demandes pour une même vidéo
- Solution : le *Batching*

## Optimisations: Batching

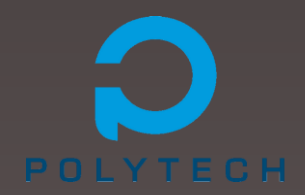

- On regroupe plusieurs demandes pour la même vidéo
- Regrouper un certain nombre de requêtes ?
	- Temps d'attente indéterminé
	- Contraintes de temps trop importantes
- Attendre un certain temps ?
	- Temps d'attente déterminé
	- On peut garantir un temps maximum d'attente au client
- Envoi en multicast pour tous ceux qui ont fait la demande
- Réduction importante du nombre de messages envoyés par le serveur

## Optimisations: Patching

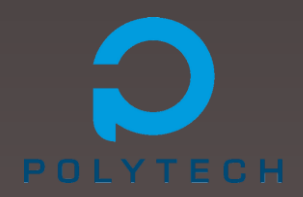

#### Problème : choix du temps d'attente (ΔT) du batching?

- › ΔT trop long : les clients sont insatisfaits
- › ΔT trop court : perte de l'intérêt du *multicast*
- Supprimer le temps d'attente tout en conservant le batching
- Solution : le **Patching**
- Réintroduire l'*unicast* à petite échelle :
	- On lance l'envoi multicast à la première demande
	- Les retardataires récupèrent la partie manquante en unicast et l'affiche
	- Les retardataires mémorisent en même temps les données envoyées en multicast
- Temps d'attente quasi nul
- Combinaison des avantages Batching ET Patching

## Optimisations: Patching

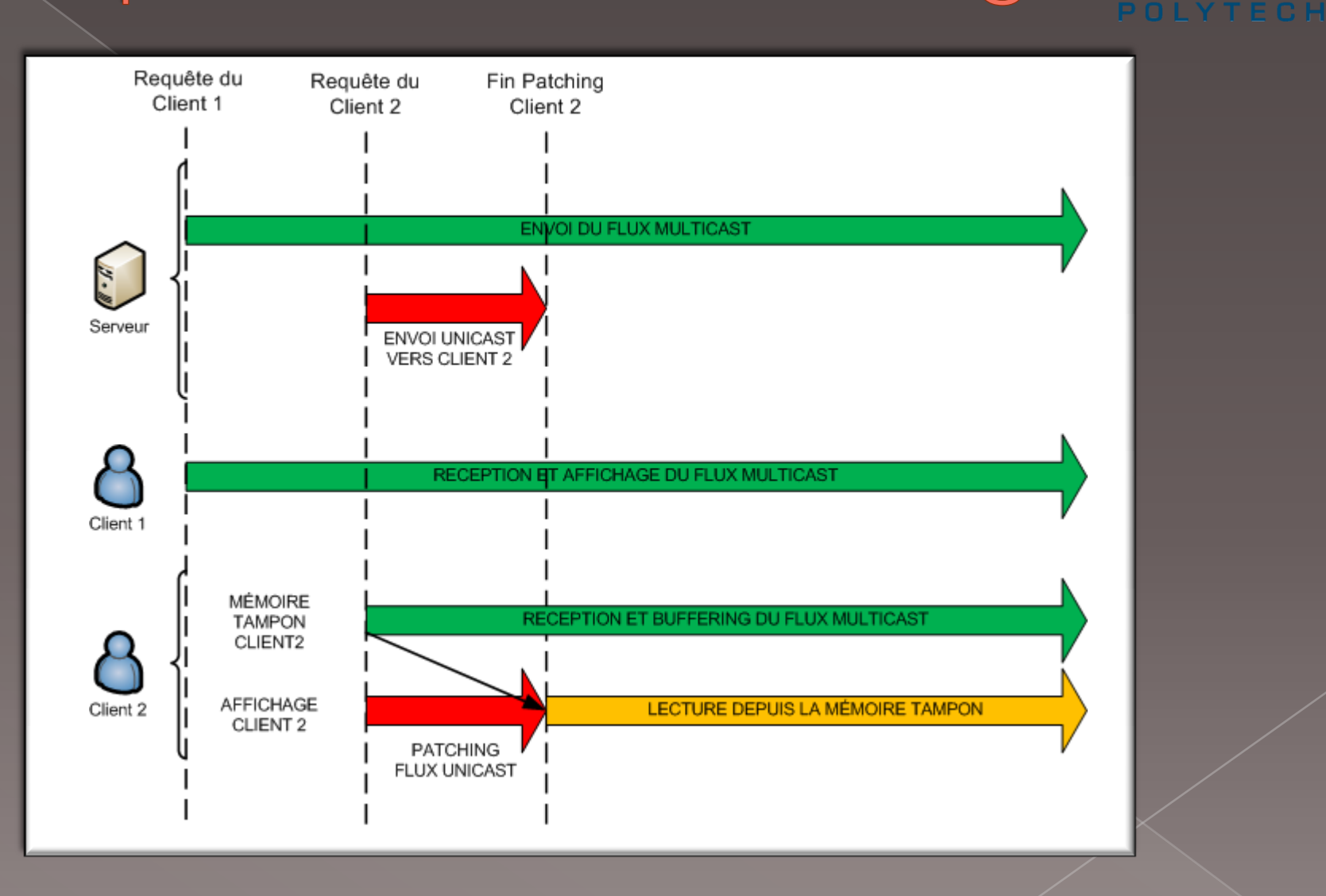

# Optimisations : InstantLeap

- Batching & Patching pour architectures C/S et Hybrides
- Comment optimiser les échanges dans les architectures P2P?
- Objectifs différents : efficacité et rapidité dans la recherche de pairs
- Problèmes des sauts dans la vidéo
- Protocole InstantLeap : accélère la recherche de pairs dans le cas d'un saut dans la vidéo.
- **•** Principe : découpage du film en segments
	- Construire une liste de voisins regardant le même segment de la vidéo
	- Construire une liste de raccourcis vers des pairs regardant les autres segments

# Optimisations : InstantLeap

#### Bootstrap :

- Join classique
- Construction liste des voisins du même groupe
- Construction liste des raccourcis vers d'autres groupes

#### Recherche d'un morceau de la vidéo

- Soit chez l'un de mes voisins du même groupe
- Soit chez le voisin d'un de mes voisins
- Soit je fais appel à un serveur (archi Hybrides)
- Saut dans la vidéo
	- Comme recherche mais dans la liste des raccourcis
	- Mise à jour des deux listes selon le nouveau groupe

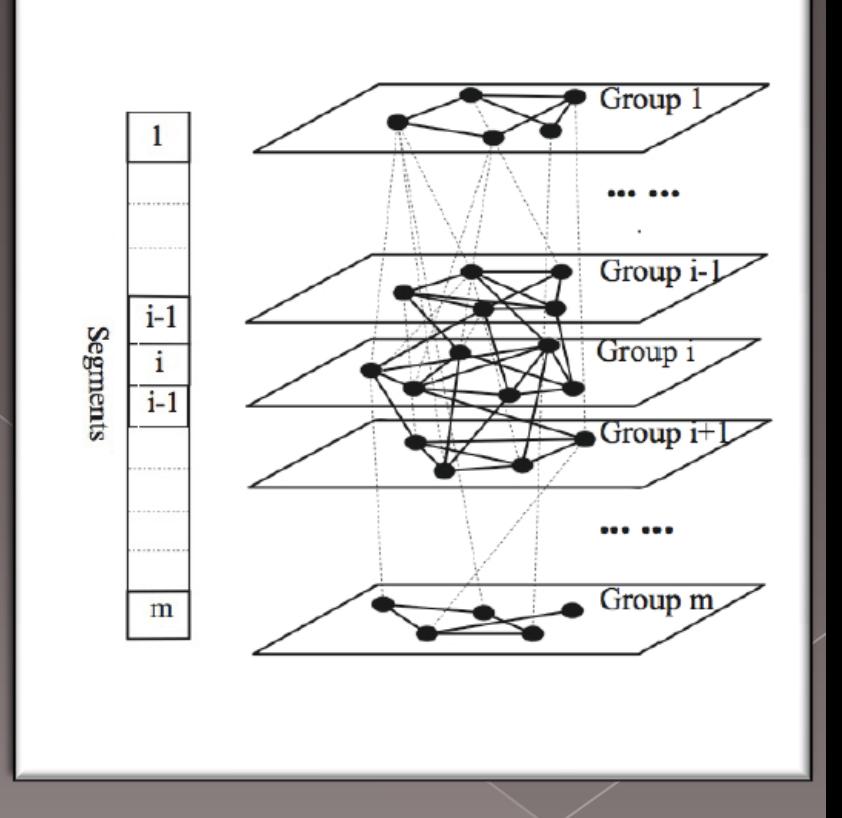

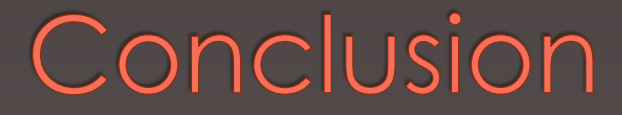

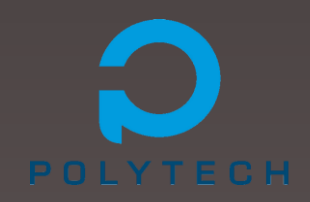

- Technologie relativement récente
- Devenue un vecteur « d'informations »
- Toujours en expansion avec le développement des Box
- Recherche d'améliorations boostée par l'enjeu commercial
- Pas encore de successeur sérieux à la V.O.D.

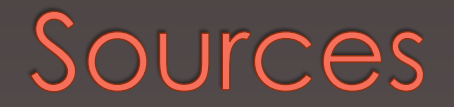

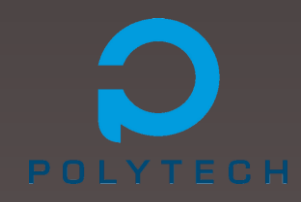

#### VOD et Streaming [:](http://en.wikipedia.org/wiki/Video_on_demand)

[http://en.wikipedia.org/wiki/Video\\_on\\_demand](http://en.wikipedia.org/wiki/Video_on_demand) <http://en.wikipedia.org/wiki/Steaming>

#### Architectures :

[http://www.liafa.jussieu.fr/~fm/enseignements/P2P3.pdf](http://www.liafa.jussieu.fr/~fm/enseignements/P2P.pdf)  <http://www.crdp.ac-lyon.fr/b/b1/b14/usages/servervideonum.pdf> [http://www.thlab.net/~lmassoul/paper\\_JSAC.pdf](http://www.thlab.net/~lmassoul/paper_JSAC.pdf)

#### PUSH / PULL :

[http://www.comp.glam.ac.uk/NGMAST08/NGMAST2008\\_presentations/CA228\\_FMN/FMN\\_4/HybridSlides.pdf](http://www.comp.glam.ac.uk/NGMAST08/NGMAST2008_presentations/CA228_FMN/FMN_4/HybridSlides.pdf) [http://www.clamenstream.com/diffusion\\_push\\_ou\\_streaming\\_pull\\_rtmp.html](http://www.clamenstream.com/diffusion_push_ou_streaming_pull_rtmp.html)

Lecture en continue / Lecture en progressif :

Batching et Patching :

InstantLeap :

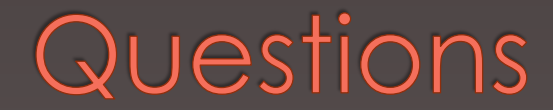

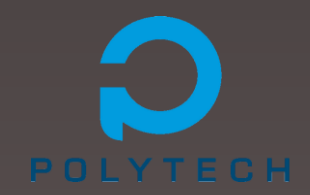

### **Merci à tous pour votre attention**

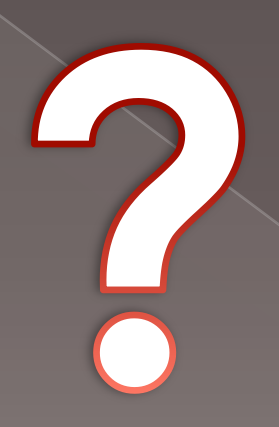